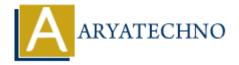

## **React Context**

**Topics**: React JS

Written on January 03, 2024

React Context is a feature that allows you to share state or other values like themes or authentication status between components without having to explicitly pass props through every level of the component tree. It's particularly useful when you have deeply nested components that need access to shared data.

Here's a basic overview of how React Context works:

## 1. Creating a Context:

You create a context using the createContext function. This function returns an object with two components: Provider and Consumer. However, with the introduction of the useContext hook in React 16.8, using the Consumer component is less common.

```
// MyContext.js
import { createContext } from 'react';
const MyContext = createContext();
export default MyContext;
```

## 2. Providing the Context Value:

The Provider component is used to wrap the part of the component tree where you want to make the context available. It takes a value prop, which is the data you want to share.

```
// App.js
import React from 'react';
import MyContext from './MyContext';

const App = () => {
  const sharedValue = 'Hello from Context!';

return (
  <MyContext.Provider value={sharedValue}>
{/* Your components go here */}
  </MyContext.Provider>
);
};

export default App;
```

## 3. Consuming the Context Value:

Components that want to access the shared data can use the useContext hook. This hook takes the context object created earlier and returns the current context value.

```
// SomeComponent.js
import React, { useContext } from 'react';
import MyContext from './MyContext';

const SomeComponent = () => {
  const contextValue = useContext(MyContext);

return (
  <div>
    {contextValue} 
  </div>
);
};

export default SomeComponent;
```

Alternatively, you can still use the Consumer component for class components or when you need to consume multiple contexts.

export default SomeComponent;

By using React Context, you can avoid "prop drilling" (passing props down multiple levels) and make your code more maintainable, especially in scenarios where multiple components need access to the same data or state.

© Copyright **Aryatechno**. All Rights Reserved. Written tutorials and materials by <u>Aryatechno</u>